# **Multiple Back-Propagation Crack X64**

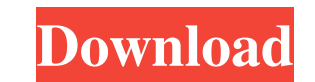

## **Multiple Back-Propagation Crack Free PC/Windows (Updated 2022)**

A back-propagation approach is the basis of using the gradient descent algorithm to minimise a cost function. It is basically a probabilistic approach, where each input vector (or pattern) of the network is not directly li evaluated. During training, new patterns are tried to be associated with their expected output patterns, using the back-propagation algorithm. When the number of training patterns is large enough, the neural network can be Back-Propagation With Keygen Algorithm: To use the Multiple Back-Propagation Cracked Version algorithm, the problem to be solved must be represented as a function of vectorial input, output and hidden layers. The input is the hidden layer, otherwise, it would be difficult to estimate probabilities. The training of the network is done in two stages. First, the hidden layer neurons are trained by the Back-Propagation algorithm, using the Mult Back-Propagation algorithm, using the previously trained hidden layer. Forward Propagation This step consists in computing the probability of the network for each input pattern, given its associated state. Let's consider t

## **Multiple Back-Propagation Crack+ For Windows**

The back-propagation algorithm is used for training neural networks. This is done by manipulating the weight and the threshold of each neuron through the genetic algorithm. Multiple Back-Propagation algorithm is used for t

# **Multiple Back-Propagation Crack + With Full Keygen For PC**

An easy to use application specially designed for the training of neural networks. It is used to train the Levenberg-Marquardt algorithm to converge to a solution. The training is done in several iterations. At the end of iterations are stored in the structure in the text file "episodes.txt". > Note: It is recommended to start with a small learning rate and train with a higher learning finished. Example: > prog\_exec("MNIST\_BackPropagation") "Program executed without errors." Application parameters: > In case of the Levenberg-Marquardt algorithm it is necessary to define > the loss function and the differentiable functions: > - loss - long - f3 = x^3 > - fun3 algorithm\_learning\_rate - the learning rate for the Back-Propagation algorithm > - algorithm\_optim\_method - the optimisation method for the Back-Propagation algorithm > -

#### **What's New in the?**

- When the training of an artificial neural network is done, we are using the back-propagation algorithm to train a feedforward neural network. - In the back-propagation algorithm, an error is introduced to adjust the weig trained using the Back-Propagation algorithm. 2. Once the network is pre-trained, the Pre-training error is removed from the input. 3. Then an error is introduced in the Back-Propagation algorithm by considering the fact t network which has the error. 7. The error is reduced every time step. 8. The result of all these iterations is the Multiple Back-Propagation algorithm. Applications - The Multiple Back-Propagation algorithm is used for the network is used to classify the features of the data. Jaro Distance application The Jaro Distance application The Jaro Distance application is an application for sumal Program is used to evaluate similarity between two wor placed in the input panel. The result of the evaluation is a distance between the words or a similarity score. The following buttons are displayed on the main window of the application: - Jaro button (Damerau button (JD) -

## **System Requirements:**

• Windows 7 64-bit / Windows 8 64-bit • 4 GB RAM • DirectX 11 • AMD HD 6870 / Nvidia GTS 250 (DirectX 11) • Intel HD 2500 / AMD HD 4670 (DirectX 11) • Radeon HD 4000 series / Nvidia Geforce 400 series (DirectX 11) • Intel

Related links:

<https://corporateegg.com/wp-content/uploads/2022/06/MjRotoDelay.pdf> <https://realestateagentstarter.com/wp-content/uploads/2022/06/marlaur.pdf> [https://colorbase.ro/wp-content/uploads/2022/06/Yello\\_for\\_New\\_Zealand\\_Professional\\_Edition.pdf](https://colorbase.ro/wp-content/uploads/2022/06/Yello_for_New_Zealand_Professional_Edition.pdf) [https://festivalrenecailliedelaventure.com/wp-content/uploads/2022/06/Bullion\\_Coin\\_Counter.pdf](https://festivalrenecailliedelaventure.com/wp-content/uploads/2022/06/Bullion_Coin_Counter.pdf) <https://sophot.org/wp-content/uploads/2022/06/doogiePIM.pdf> <https://www.eeimi.com/wp-content/uploads/2022/06/1654466733-57d1a36ab9c58e7.pdf> <https://kapro.com/wp-content/uploads/2022/06/sahscha.pdf> <http://fritec-doettingen.ch/wp-content/uploads/2022/06/jentaiw.pdf> <https://amlakarike.com/wp-content/uploads/2022/06/navashav.pdf> <https://www.tsg-weinheim.de/wp-content/uploads/2022/06/halgen.pdf>